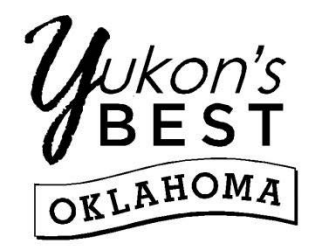

## POLICE DEPARTMENT  **Alarm Licensing Permit**

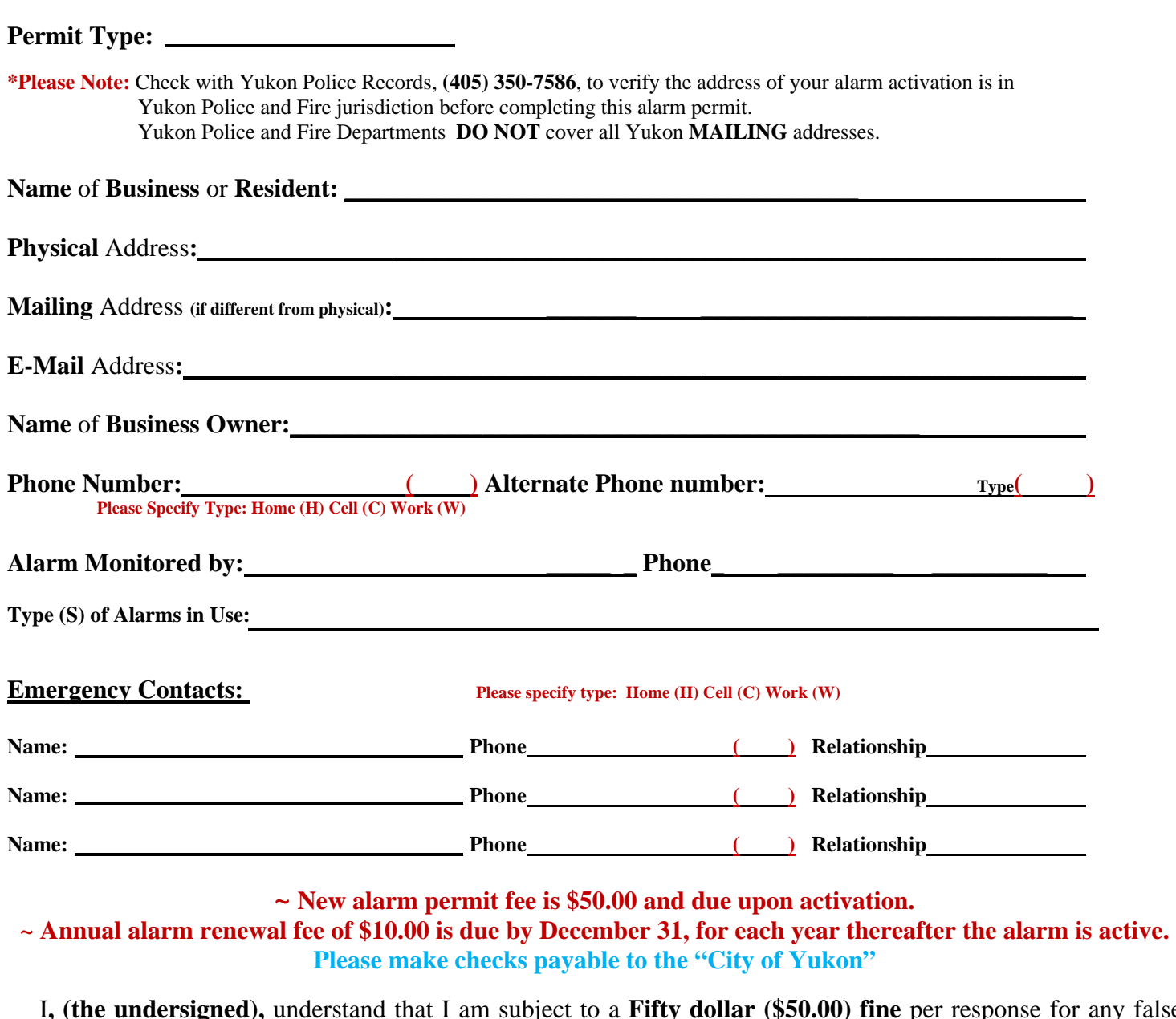

I**, (the undersigned),** understand that I am subject to a **Fifty dollar (\$50.00) fine** per response for any false alarm in excess of **Two (2) false alarms** within one **(1) calendar year** and a **One Hundred dollar (\$100.00) fine**  for any false alarms in excess of **Three (3) false alarms** within one **(1) calendar year.** 

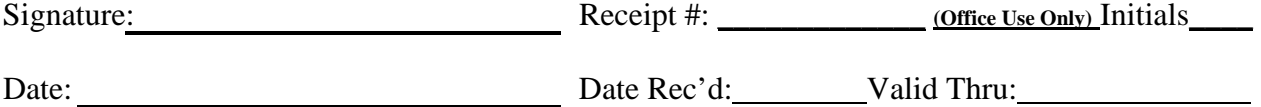

**100 S. Ranchwood Blvd., Yukon, Oklahoma 73099 ~ Records (405) 350-7586 ~ Fax (405) 354-1601 "Equal Opportunity Employer"**